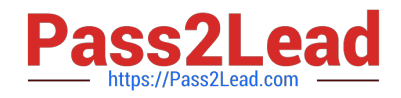

# **1Z0-902Q&As**

Oracle Exadata Database Machine X9M Implementation Essentials

## **Pass Oracle 1Z0-902 Exam with 100% Guarantee**

Free Download Real Questions & Answers **PDF** and **VCE** file from:

**https://www.pass2lead.com/1z0-902.html**

100% Passing Guarantee 100% Money Back Assurance

Following Questions and Answers are all new published by Oracle Official Exam Center

**C** Instant Download After Purchase

- **83 100% Money Back Guarantee**
- 365 Days Free Update
- 800,000+ Satisfied Customers  $603$

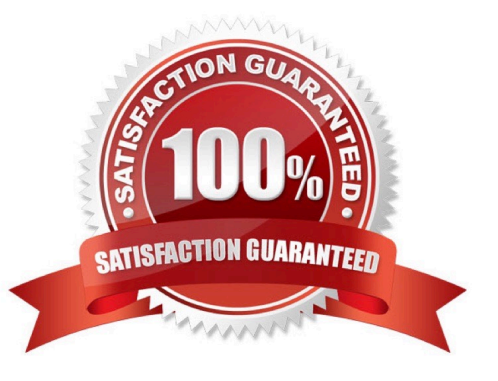

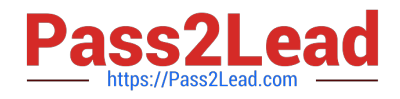

#### **QUESTION 1**

You have been asked by Oracle Support to check the firmware of the hard and flash disks in a storage server. Which cellcli command should you use to get this information?

- A. list celldisk attributes name, deviceName, diskType, physicalFirmware
- B. list cell attributes name, deviceName, diskType, physicalFirmware
- C. list physicaldisk attributes name, deviceName, diskType, physicalFirmware
- D. list devices attributes name, deviceName, diskType, physicalFirmware

Correct Answer: C

Explanation: This command will display the name, deviceName, diskType and physicalFirmware attributes of the physicaldisks in a storage server, as explained in the Oracle Exadata Database Machine X9M Implementation Essentials Official Text Book (page 85). https://docs.oracle.com/en/engineered-systems/exadata-databasemachine/sagug/exadata-storage-server-cellcli.html

#### **QUESTION 2**

Which three statements are true about the CELLCLI command?

- A. It can execute commands on multiple storage servers in parallel.
- B. It has command-line history.
- C. It requires root privileges to create CELLDISKS and GRIDDISKS.
- D. It can be executed on storage servers.
- E. It can be executed using the DCLI utility.

Correct Answer: BDE

The statements that are true about the CellCLI command are:

It has command-line history . According to 1, you can use the up and down arrow keys to scroll through previous commands that you entered in CellCLI . You can also use Ctrl+R to search for a previous command by entering part of it . It can

be executed on storage servers . According to 1, you can invoke CellCLI by logging in to the Exadata cell as cellmonitor , celladmin , or root user and typing "cellcli" . Within CellCLI , you can perform various management and monitoring tasks

for the cell134.

It can be executed using the DCLI utility . According to 5, DCLI (distributed CLI) is another utility that can be used to execute scripts and commands across multiple storagecells from a single interface. You can use DCLI to run CellCLI

commands on multiple cells at once54.

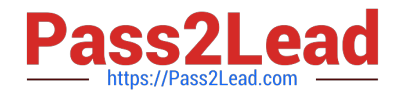

#### **QUESTION 3**

Which statement is true about the Persistent Memory Commit Accelerator?

A. Persistent Memory Commit Accelerator tracks changes to Persistent Memory Data Accelerator to ensure duplicate blocks are not written to Flash.

B. Persistent Memory Commit Accelerator helps to further reduce redo log write latency by using Persistent Memory and Remote Direct Memory Access (RDMA).

C. Persistent Memory Commit Accelerator copies redo log data from disk for faster redo apply on Data Guard Standby Databases.

D. Persistent Memory Commit Accelerator contains logging information from all tiers of the software stack for rapid triage and diagnostics.

E. Persistent Memory Commit Accelerator reduces redo log write latency by using Persistent Memory and RDMA before flushing to Flash then disk.

#### Correct Answer: B

Explanation: https://docs.oracle.com/en/engineered-systems/exadata-database- machine/dbmso/new-features-exadatasystem-software-release-23.html

#### **QUESTION 4**

You are working on a remote Exadata Database Machine with current software and firmware. You now need to start a storage server after hardware maintenance. Which ILOM command starts the storage server?

A. -> start /System

- B. -> start /SP/console
- C. -> set /SYS power\_state=ON
- D. You must be physically present in the data center to start an Exadata Storage Server.
- E. -> start /SYSTEM/power
- F. -> start /SYS/power
- Correct Answer: C

Explanation: This command is based on the Oracle Exadata Database Machine X9M Implementation Essentials Official Text Book and other resources. This command sets the power state of the system to ON and starts the storage server. It is the only command that is able to start the storage server remotely. All the other commands are incorrect or require the user to be physically present in the data center.

### **QUESTION 5**

Examine this list of software components:

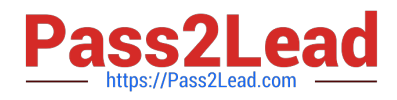

1.

Oracle KVM Guest

2.

Oracle Enterprise Manager Agent (OMA)

3.

ASM instance

4.

RDBMS instance

5.

Automatic Diagnostic Repository Command Interpreter (ADRCI)

6.

**CELLCLI** 

7.

Cell Server(CELLSRV)

8.

diskmon

9.

Restart Server (RS)

10.

Management Server (MS)

What is the correct location where these software components can run in the standard Exadata Database Machine deployment?

A. 2, 3, 4, 8, and 10 run on the database servers; 1, 5, 6, 7and 9 run on the Exadata storage servers.

B. 1, 2, 3, 4, 9 and 10 run on the database servers; 5, 6, 7, 8, 9, and 10 run on the Exadata storage servers.

C. 1, 2, 3, 4, 5, 8, 9 and 10 run on the database servers; 5, 6,7, 9 and 10 run on the Exadata storage servers.

D. 3, 4, 8, and 10 run on the database servers; 1, 2, 5, 6, 7 and 9 run on the Exadata storage servers.

E. 1, 2, 3, 4, 8 and 9 run on the database servers; 5, 6, 7, 9 and 10 run on the Exadata storage servers.

Correct Answer: C

Oracle KVM Guest: This is a virtual machine that runs on top of Oracle Linux KVM hypervisor. It can be used to run Oracle Database or other applications on Exadata Database Machine2. Therefore, it runs on the Database Servers.

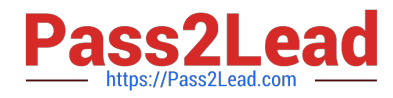

Oracle Enterprise Manager Agent (OMA): This is a software agent that communicates with Oracle Enterprise Manager Cloud Control and provides monitoring and management capabilities for Exadata Database Machine2. Therefore, it runs on both Database Servers and Storage Servers. ASM instance: This is an instance of Oracle Automatic Storage Management (ASM), which is a volume manager and a file system for Oracle Database files. It manages diskgroups that span across multiple Storage Servers2. Therefore, it runs on the Database Servers. RDBMS instance: This is an instance of Oracle Database that processes SQL statements and executes transactions. It uses ASM disk groups to store data files, control files, redo log files, etc2. Therefore, it runs on the Database Servers. Automatic Diagnostic Repository Command Interpreter (ADRCI): This is a command-line tool that enables you to view diagnostic data stored in the Automatic Diagnostic Repository (ADR). ADR is a file-based repository for database diagnostic data such as trace files, alert logs, etc2. Therefore, ADRCI runs on both Database Servers and Storage Servers, depending on where the ADR is located. CELLCLI: This is a command-line interface that enables you to configure and manage Exadata Storage Server Software. It allows you to perform tasks such as creating disk groups, monitoring cell health, applying patches, etc2. Therefore, it runs on the Storage Servers. Cell Server(CELLSRV): This is a process that runs on each Storage Server and handles I/O requests from the Database Servers. It implements Exadata Smart Scan , which offloads dataintensive SQL operations from the Database Servers to the Storage Servers2. Therefore, it runs on the Storage Servers. diskmon: This is a process that monitors the status of disks and flash devices on each Storage Server. It reports disk failures and performs automatic disk reclamation2. Therefore, it runs on the Storage Servers. Restart Server (RS): This is a process that manages automatic restarts of critical processes such as CELLSRV , MS , or OMA in case of failures. It also handles graceful shutdowns and startups of all processes on each server2. Therefore, it runs on both Database Servers and Storage Servers. Management Server (MS): This is a process that provides management services for each server such as collecting metrics , logging events , executing commands from CELLCLI , etc2. Therefore, it runs on both Database Servers and Storage Servers

[1Z0-902 PDF Dumps](https://www.pass2lead.com/1z0-902.html) [1Z0-902 VCE Dumps](https://www.pass2lead.com/1z0-902.html) [1Z0-902 Practice Test](https://www.pass2lead.com/1z0-902.html)